# ALIBABA: A HETEROGENEOUS GRID-BASED JOB SUBMISSION SYSTEM USED BY THE BABAR EXPERIMENT

M.A.S. Jones, R.J. Barlow, A. Forti, A. McNab, The University of Manchester, GB

### *Abstract*

The BaBar experiment has accumulated many terabytes of data on particle physics reactions, accessed by a community of hundreds of users. Typical analysis tasks are C++ programs, individually written by the user, using shared templates and libraries. The resources have outgrown a single platform and a distributed computing model is needed. The grid provides the natural toolset. However, in contrast to the LHC experiments, BaBar has an existing user community with an existing non-Grid usage pattern, and providing users with an acceptable evolution presents a challenge.

The 'Alibaba'system, developed as part of the UK GridPP project, provides the user with a familiar command line environment. It draws on the existing global file systems employed and understood by the current user base. The main difference is that they submit jobs with a 'gsb' command that looks and feels like the familiar '  $a$ sb'. However it enables them to submit jobs to computer systems at different institutions, with minimal requirements on the remote sites. Web based job monitoring is also provided. The problems and features (the input and output sandboxes, authentication, data location) and their solutions are described.

#### INTRODUCTION

BaBar[1] is a B Factory particle physics experiment at the Stanford Linear Accelerator Center. Data collected here are processed at four different Tier A computing centres round the world: SLAC (USA), CCIN2P3 (France), RAL (UK), Karlsruhe (Germany).

Data is distributed to and research takes place at several institutes in the UK, all with designated BaBar computing resources: the Rutherford Appleton Laboratory and the universities of Birmingham, Bristol, Brunel, Edinburgh, Liverpool, Manchester and Imperial College, Queen Mary and Royal Holloway, University of London. With this number of sites a grid is the obvious way to manage data analysis.

The ideal view of job submission to a grid in this context is one where the user prepares an analysis code and small control deck and places this in an 'input sandbox'. This is copied to the remote computer or file store. The code is executed reading from the input and writing its results to the 'output sandbox'. The output sandbox is then copied back to the user.

BaBar is a real particle physics experiment, involving several hundred physicist users, that has accumulated many millions of events, filling many Terabytes of storage. This simple model does not match the actual analysis of BaBar data in several respects. This is partly due to the simplicity of the model and its inadequacy to describe real world computing use patterns. It is also partly due to the history of BaBar, as its pattern of working evolved in a pre-Grid, central computing environment.

Firstly, a "job", as in a piece of work, will be split into hundreds (or even thousands) of "jobs", in the batch system sense of the term. On input a BaBar job needs to access the large event data files, which should be mounted locally to the platform the job is running on. Much of 'naalysis' is filtering: an event is read, some (not many) calculations are done, some histograms may be updated and ntuples filled, and the processing moves on. It also needs to access many runtime files containing control parameters and processing instructions. This control has been implemented using tcl, and the files are known as the " $*$ .tcl files" – .tcl files source more .tcl files, and the programs need other files (e.g. efficiency tables), dependencies quickly get out of hand. A general BaBar user prepares their job in a 'working directory' specifically set up such that all these files are available directly or as pointers within the local file system, and the job expects to run in that directory.

One proposed solution for the job' sinput requirements is to roll up everything that might be needed in the 'input sandbox' and send it: dump[2]. This will produce a massive file and you can never be sure you've sent all the files that the job might require. Another is to require all the 'BaBar environment' files at the remote site, but that restricts the number of sites available to the user.

The job produces an output log - but this is usually of little interest, unless the job fails for some reason. The output that matters is in the histograms, which are written out to a binary file during and after the processing. To send these to the user by email is only sensible for small files and the BaBar outputs can be quite large (if it includes ntuples for further analysis.) On the other hand one could expect the user retrieve the output themselves this requires the user or their agent knowing where the job actually ran. Another is for the job to push the output back itself, requiring write access (even a password) to the client's machine.

### UK BABARGRID OVERVIEW

The UK BaBarGrid is data centric, it makes more sense to move execution to the datasets than the other way round. To this end the scientist uses skimData[3] to query a metadata catalogue storing event records and their location to find data. A web based interface to skimData also exists[4].

Using information about the data' swhereabouts the user would normally be left to submit jobs and retrieve results at various sites manually. Alibaba allows users to submit their jobs to the compute nodes with access to nearby data and retrieve the output automatically as if the scientist was only dealing with local compute and data resources. Furthermore the scientist does not have to worry about software versions installed as their favourite version is transparently mounted on the remote resource.

# EXISTING GRID INFRASTRUCTURE

Alibaba has two main aims. Firstly we aim to enable scientists to access resources with minimal impact to their normal mode of operation. Secondly we want to make the life of the system administrator as easy as possible. Alibaba uses existing core middleware installations and carries with any necessary baggage.

# *The BaBar Virtual Organisation*

Authority to run jobs on BaBar computational resources in the UK is determined either by the local system administrator or by membership to the BaBar Virtual Organisation. Membership to this VO is controlled by people who pass the same criteria which govern access to the BaBar Computing resources at Stanford. This is achieved by placing a file with details

of the user'  $\Phi$ X.509 identity certificate in the user' shome directory which is in the slac.stanford.edu Andrew's File System realm. A script runs regularly to pick up these files and check that the user is also in a specific AFS group (for which the user was required to sign

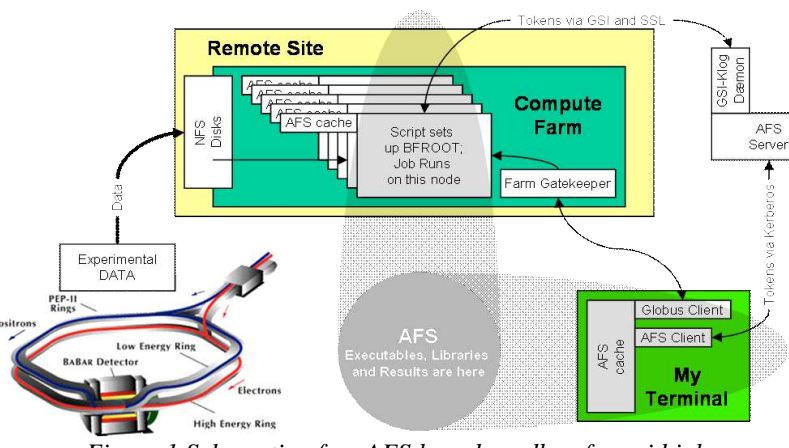

*Figure 1 Schematic of an AFS based sandbox for grid jobs.*

conditions of use). The script transfers this information to an X.500 directory which can be accessed via the LDAP.

be written just as if running locally. Figure 1 shows the basic topology that gsub works to.

gsub is run (just like submitting to a familiar batch system) as follows: gsub [options] command arguments

# *Globus Toolkit 2.x*

Alibaba Job submission makes use of GRAM and GSI as provided by the Globus toolkit. Many of the sites involved have already got a Globus gatekeeper running and trusted root certificates and user lists.

# *EDG/GridPP Mapfile control*

To configure the BaBar Farms to authorise their use by these people and their jobs all that is required is for the Farm's system administrator to add a script to query this database via LDAP and adjust the Globus grid-mapfile accordingly. One such script is mk-gridmapfile created for EDG[5] and LCG1[6].

### ALIBABA MIDDLEWARE

The Alibaba solution is to use AFS in place of the sandboxes. *gsub*, a command with the look and feel of a batch-system submission command, effects this and hides most of the grid details. This saves the user the bother of having to collate all the necessary input beforehand and retrieve the data afterwards. Figure [1] shows the AFS solution.

A wrapper script is created automatically, staged and executed using globus-job-submit. When the script starts on the remote resource it prepares and maintains the jobs execution environment. It then forks a monitoring process, executes and becomes the job itself.

Access to the resource is based on VO management discussed above but only at the Gatekeeper's end. The wrapper script executes gsiklog[7] to the home AFS cell. gsiklog is a self-contained binary that obtains an AFS token over SSL based on the authorisation of a grid certificate so an AFS password is not required. This

> executable is available to the job wrapper in a publicly accessible AFS directory and it's integrity is checked by the evaluation of a cryptographic signature.

> With an AFS token the job can then cd to the working directory (in the AFS). Input files can be read and output files can

#### *gsub on the client machine*

- 1. it checks the executables and grid credentials etc.;
- 2. gets the current list of gatekeepers;
- 3. creates a script (to wrap the executable on remote batch node);
- 4. uses Globus to stage and submit the script to a queue on a local/remote machine;
- 5. uses curl over GSI-authenticated SSL to tell a website the status of the job;

#### *gsub no the target machine*

The script created by gsub is staged through the Globus interface to the remote batch system and does the following:

- 1. sets up a normal environment[8]. Globus by default does not provide a sensible execution environment, it must be built at run time;
- 2. notifies a website for monitoring;
- 3. gets (pag separated) AFS credentials using gsi klog. Each job runs with access to its own AFS credential so that it may be removed when the job finishes;
- 4. creates BFROOT the BaBar directory system and replicates the BaBar environment;
- 5. changes to directory submitted from in AFS;
- 6. starts a shepherd process (this will look after job's grid credentials and talk to the website and MyProxy[9] server if required);
- 7. runs user's executable (script or binary);
- 8. unlogs (removes credentials no longer required).

#### *Monitoring the Job and the Grid*

gsub submitted jobs upload progress information to a Gridsite[10] (a grid enabled Apache webserver). Information handled this way is uploaded securely (XML files over https). Authorisation to upload information is based on the standard mutual authentication of an https

server but using the GSI proxy credential available to the running job rather than a standard X.509 certificate. Only credentials issued by the owner of the job can alter job status files on the webserver after the initial job submission.

Information about the Job is available in parts to the general public via HTML (see figure [2]). The job's owner is able to access more information by visiting the same website and authenticating using their X.509 certificate (figure [3]). The information available to the authenticated user is:

- the times at which the job' status changed,
- the IP address of the batch node,
- the x-gram URL of the gatekeeper,
- the UID of the submitter,
- the UID as mapped on the batch node.
- the exit status of the job,
- the Globus ID of the job,
- and the time remaining of the proxy.

This information allows the user to orchestrate their job submissions and pick up errors as they occur. It also allows the monitoring of proxies which may need updating (either automatically via MyProxy) or manually through Globus. A suite of tools have been written to make use of this data: gstat  $-$  to get job statuses, gdel  $-$  to delete running/queued jobs and gnew – to push a proxy to a running job.

One further advantage of uploading the jobs' statuses to a single server is that this information can be used to present an overview of the grid. Figure [4] shows a status map of the grid enabled BaBar resources in the UK. The average time to execution is available and the numbers of jobs in their various stages can be seen. This information can be used by the administrators for maintenance purposes and by the scientists to help them decide where to run jobs.

| Home                   | Bookmarks Z Red Hat Network Support Shop Products Training |                        |                                         |                                                         |  |                                         |  |      |  |
|------------------------|------------------------------------------------------------|------------------------|-----------------------------------------|---------------------------------------------------------|--|-----------------------------------------|--|------|--|
| Alibaba Jobs@BABAR-MAN |                                                            | SVE Staff - Mike Jones | P. Frik: The world's first Grid Enabled |                                                         |  |                                         |  |      |  |
|                        | Alibaba Jobs@BABAR-MAN                                     |                        |                                         |                                                         |  |                                         |  |      |  |
|                        |                                                            |                        |                                         |                                                         |  |                                         |  |      |  |
|                        |                                                            |                        | <b>Stages</b>                           |                                                         |  |                                         |  | Exit |  |
|                        | <b>Contact URL</b>                                         |                        | <b>Submitted</b>                        | <b>Confirmed Started Running Finished Status Action</b> |  |                                         |  |      |  |
|                        |                                                            |                        |                                         |                                                         |  |                                         |  |      |  |
|                        | https://bfb.hep.man.ac.uk:50103/14701/1080753881/          |                        | Wed Mar 31 17:24:29 2004                |                                                         |  | $+0:00:15$ +0:00:53 +0:00:55 +0:01:27 0 |  |      |  |

*Figure 2 Alibaba display of public job information*

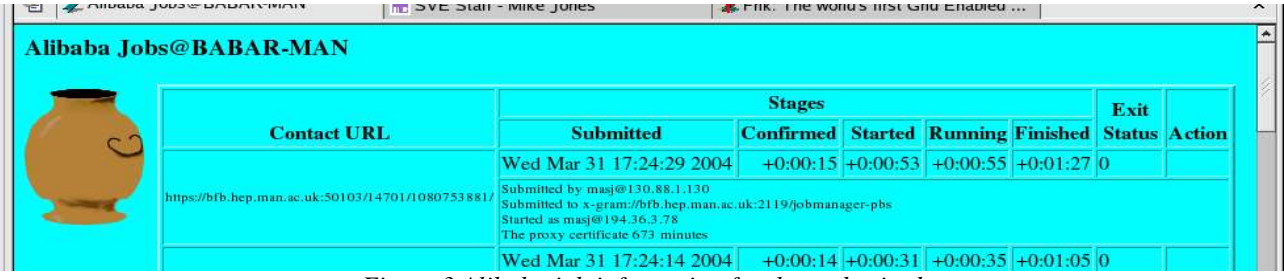

*Figure 3 Alibaba job information for the authorised*

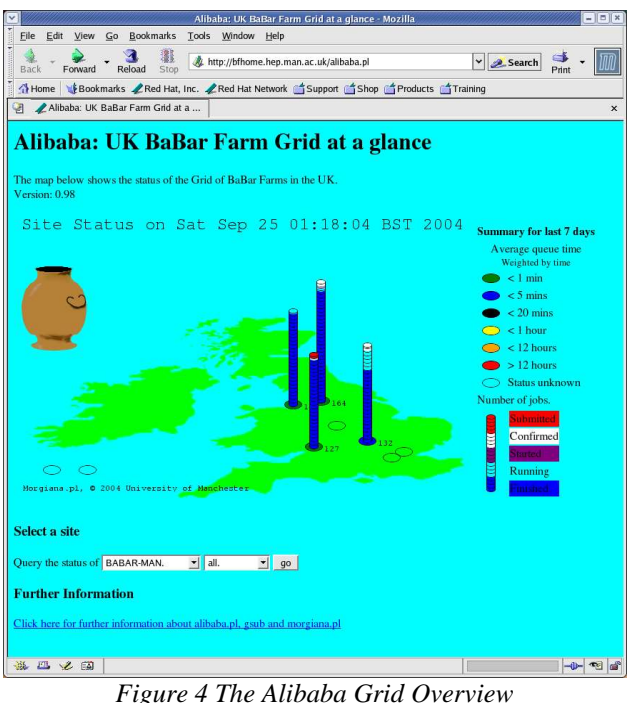

# ALIBABA VIA GANGA

gsub has been modified to split the job preparation and submission components to allow Ganga[11] to interface with it. A Graphical User Interface has been constructed within this framework and is shown in figure [5].

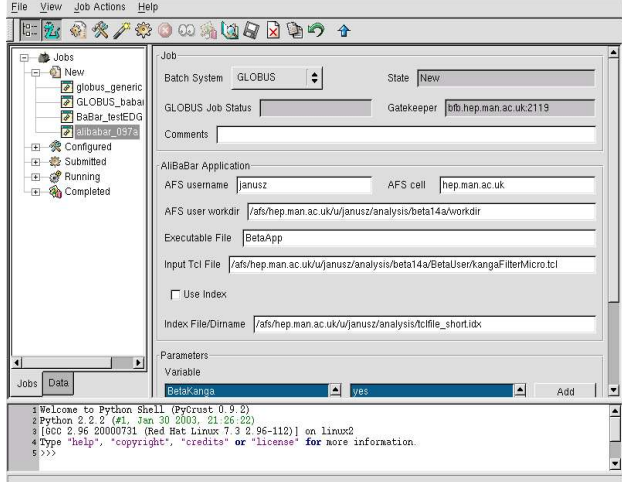

*Figure 5 Ganga Interface to Alibaba*

# **CONCLUSIONS**

The Alibaba solution has the following advantages :

Minimal requirements at the remote host site. The gatekeeper has to have Globus and some batch system. The worker nodes do not require any BaBar software

(though the operating system has to be compatible with the binary).

They is not required that they have gsiklog, as it is supplied.

They do have to have AFS (client), and to have IP communication with the outside world. Given the widespread use of AFS, this is not a harsh requirement. Whether worker nodes at future computer centres will or should have IP access is being hotly debated at the present time: the centres are reluctant but the users are demanding it.

Minimal user changes; the user executes commands in their ' wrkdir' directory just as with the original central computing model system. Whatever is available in that directory is available to the remotely running job. The output histogram files appear in that directory just as they do if a job is running on the local system.

Alibaba provides a framework for easy job submission, grid monitoring and the tracking of jobs; three key requirements when moving from the desktop to the great blue yonder.

# ACKNOWLEDGEMENTS

Thanks to Janusz Martyniak Imperial College for work on the Ganga implementation of gsub.

# **REFERENCES**

- 1. The BaBar homepage: http://www.slac.stanford.edu/BFROOT
- 2. Boutigny et. Al. on behalf of the BaBar Computing Group, (2003) Use of the European Data Grid software in the framework of the BaBar distributed computing model. Conference Proceedings CHEP03
- 3. BBRORA and skimData http://www.slac.stanford.edu/BFROOT/www/Comput ing/Offline/DataDist/KDDIBT.html
- 4. skimData Web Interface http://bfhome.hep.man.ac.uk/skimData.pl
- 5. EDG http://www.eu-datagrid.org
- 6. LCG http://lcg.web.cern.ch/LCG
- 7. gsi enabled klog

La Jolla

- ftp://achilles.ctd.anl.gov/pub/DEE/gssklog-0.11.tar 8. HEPiX Shell Scripts Files
	- http://wwwhepix.web.cern.ch/wwwhepix/wg/scripts/ www/shells/files.html
- 9. MyProxy http://grid.ncsa.uiuc.edi/myproxy/
- 10.Gridsite http://www.gridpp.ac.uk/gridsite/
- 11.Gaudi/Athena and Grid Alliance http://ganga.web.cern.ch/ganga/